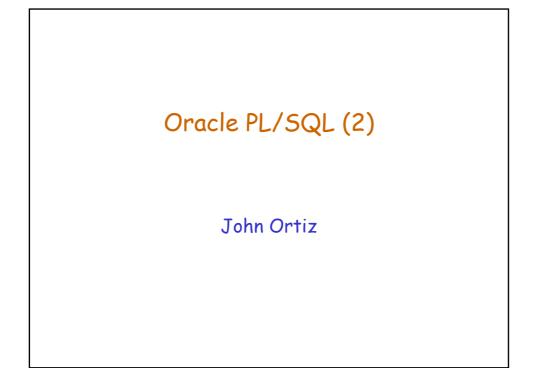

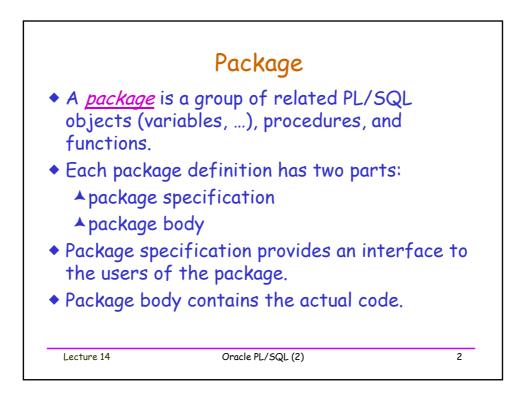

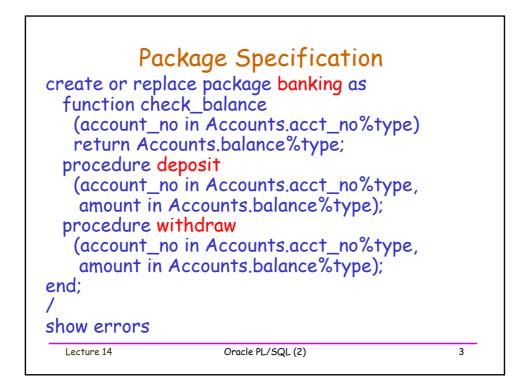

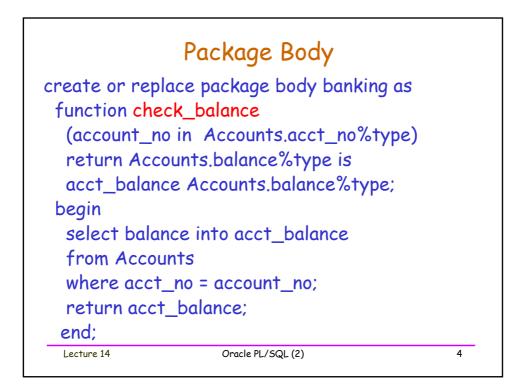

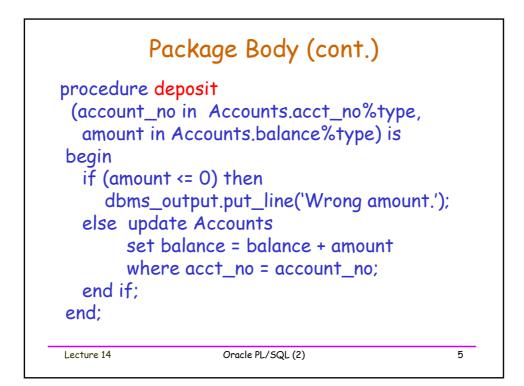

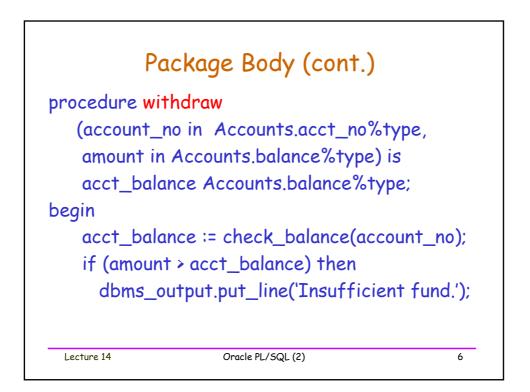

| Pa                               | ackage Body (cont.)                                                                            |   |
|----------------------------------|------------------------------------------------------------------------------------------------|---|
| set b<br>wher<br>end if;<br>end; | ate Accounts<br>balance = balance - amoun<br>be acct_no = account_no;<br>f the package body */ | t |
| Lecture 14                       | Oracle PL/SQL (2)                                                                              | 7 |

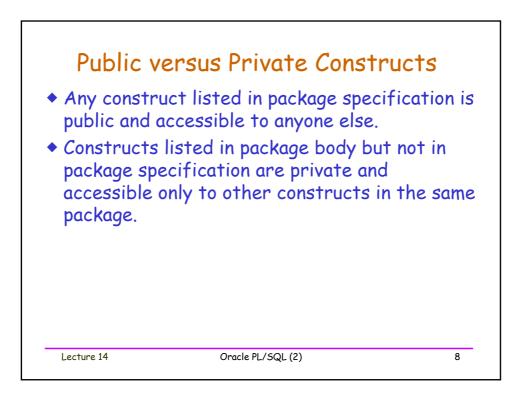

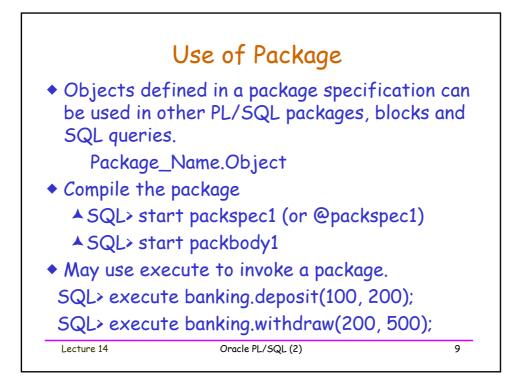

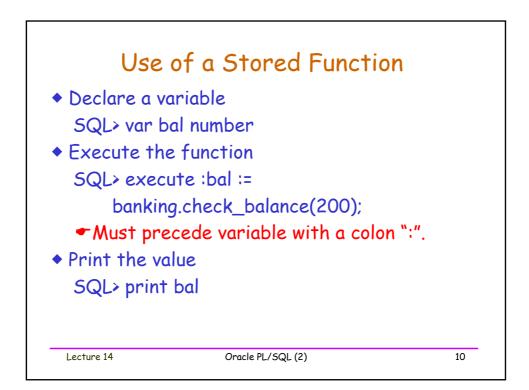

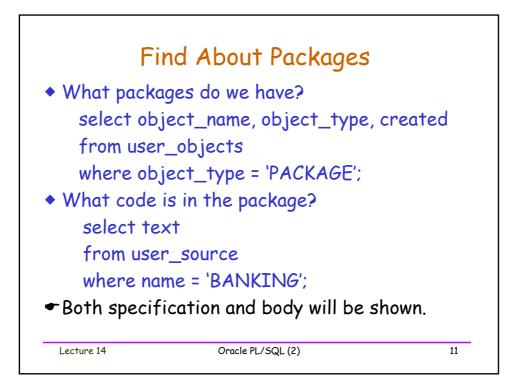

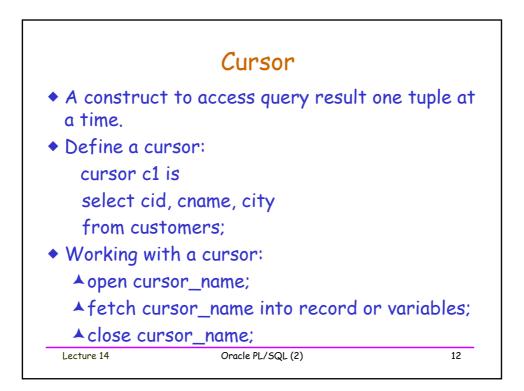

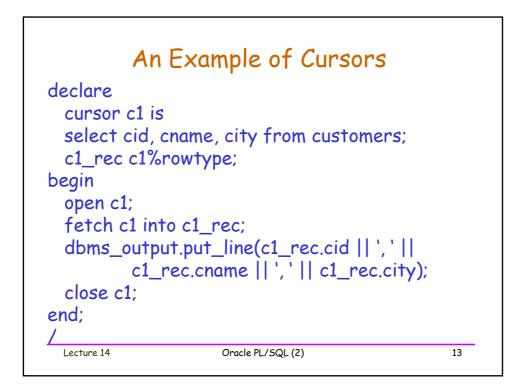

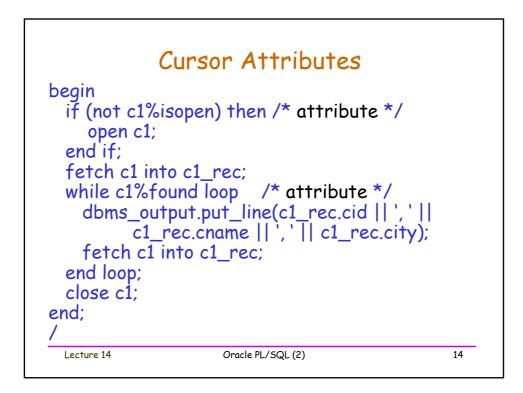

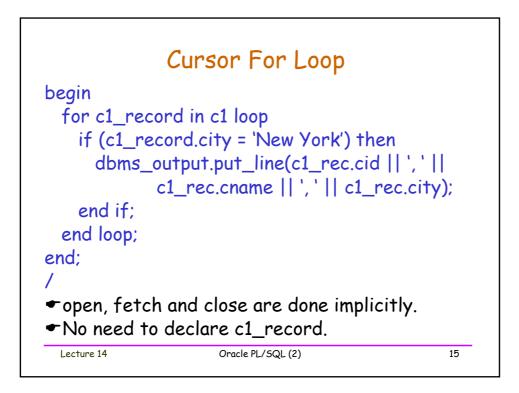

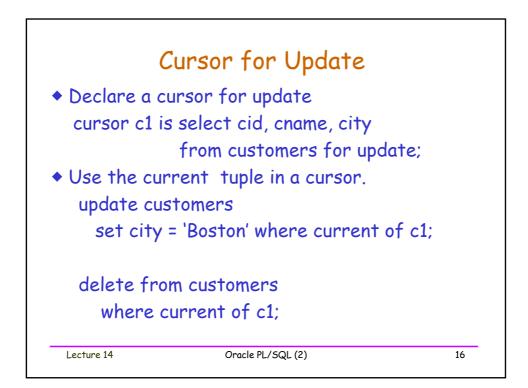

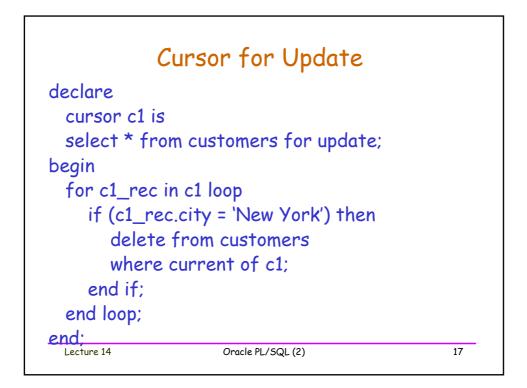

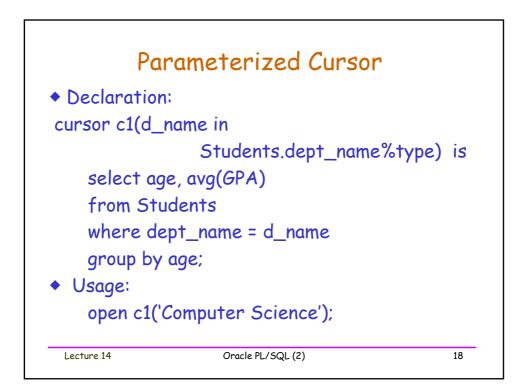

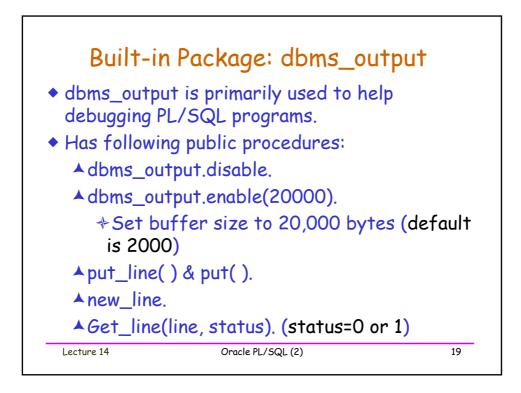

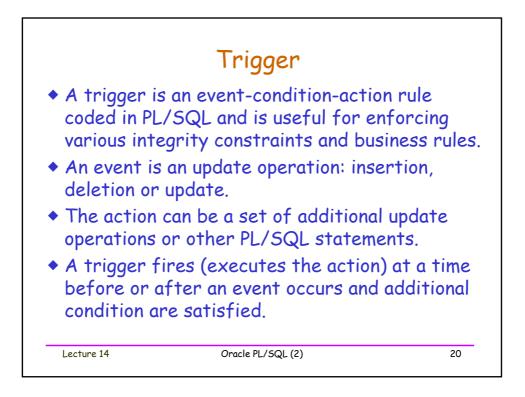

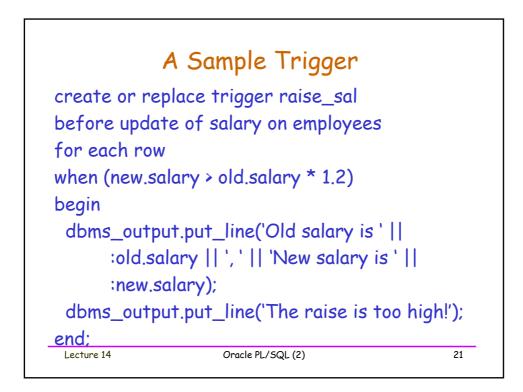

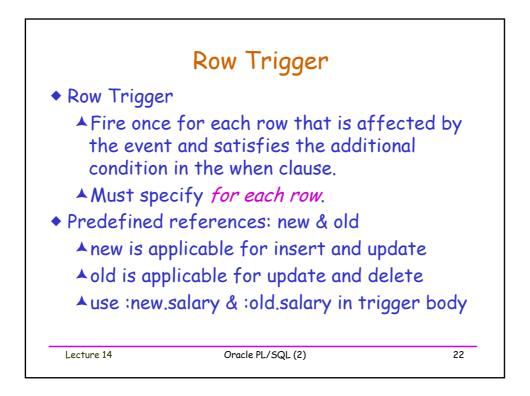

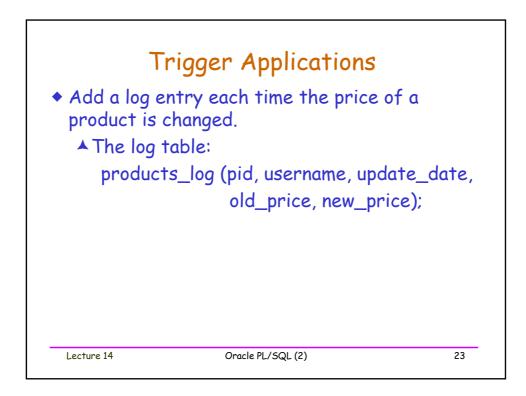

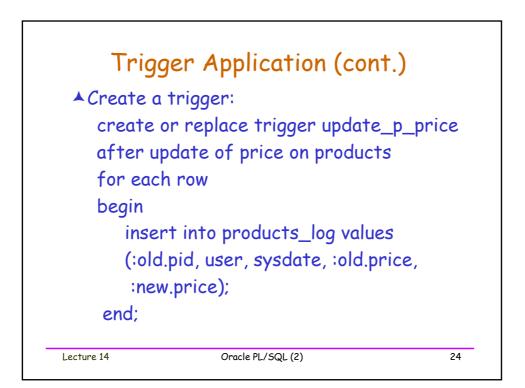

| by the stuc  |                           |          |
|--------------|---------------------------|----------|
| create or re | place trigger stud_enrol  | I        |
| after delete | e on students             |          |
| for each row | V                         |          |
| begin        |                           |          |
| delete from  | n enrollments where sid = | old.sid; |
| end;         |                           |          |
|              |                           |          |